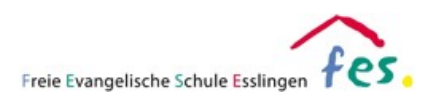

# **Schul-Apps für den iPad-Unterricht**

#### **Stand: September 2022**

Dieses Dokument enthält eine Übersicht der derzeit im Unterricht der FES Realschule zum Einsatz kommenden Apps, sowie weitere Hinweise und Informationen.

Die Liste wird jeweils zum Beginn des Schuljahres und nach Absprache und Bedarf in den Fachschaften aktualisiert.

### 1. Übersicht verwalteter Apps - alle Geräte

Die aufgelisteten Apps werden allen Schülerinnen und Schülern zur Verfügung gestellt. Nicht alle Apps werden dabei automatisch auf den Geräten installiert. In diesem Fall besteht die Möglichkeit die Apps selbstständig über die Schüler App (Jamf School Student) eigenständig zu installieren.

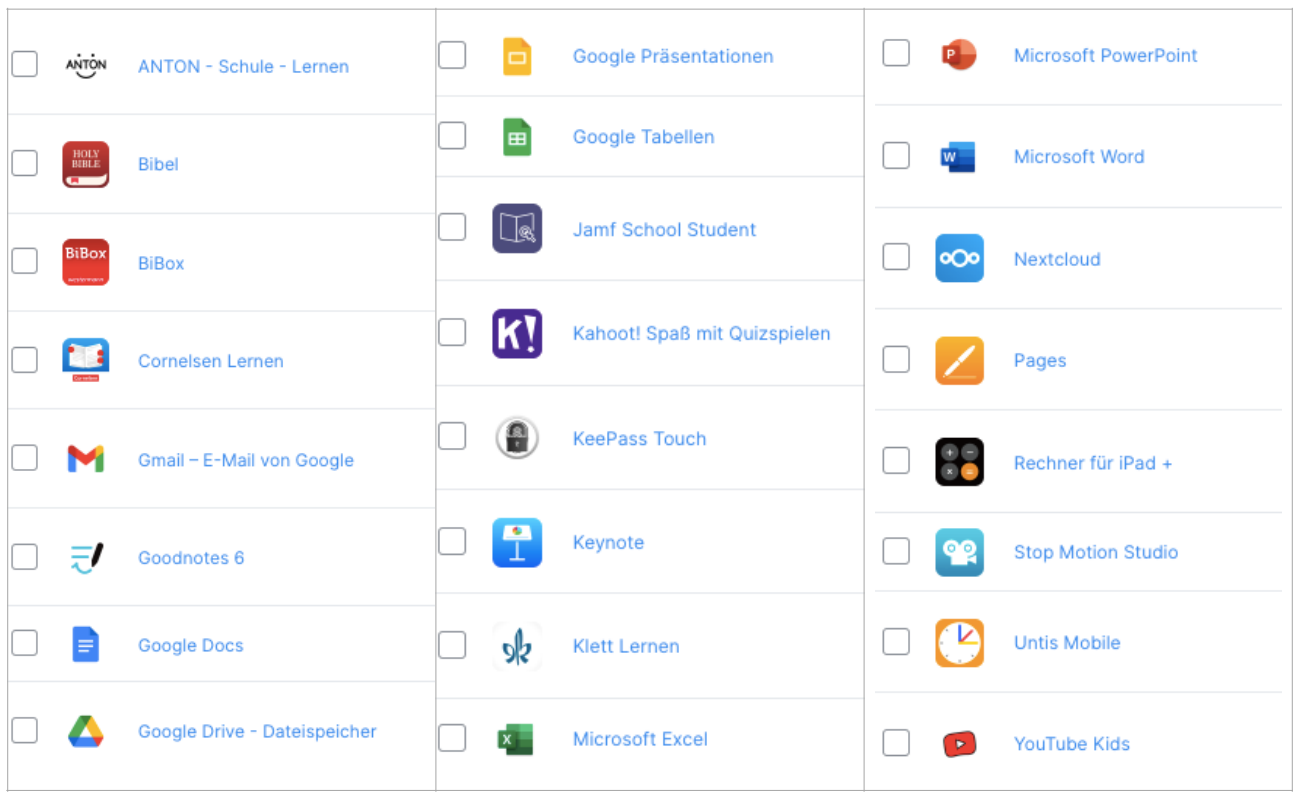

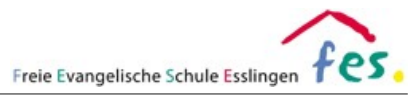

# 2. Übersicht verwalteter Apps - Klassen- oder fachspezifisch

Die aufgelisteten Apps werden nur in bestimmten Klassen eingesetzt oder betreffen nur einzelne Fächer und werden daher nicht allen Schülerinnen und Schülern zur Verfügung gestellt.

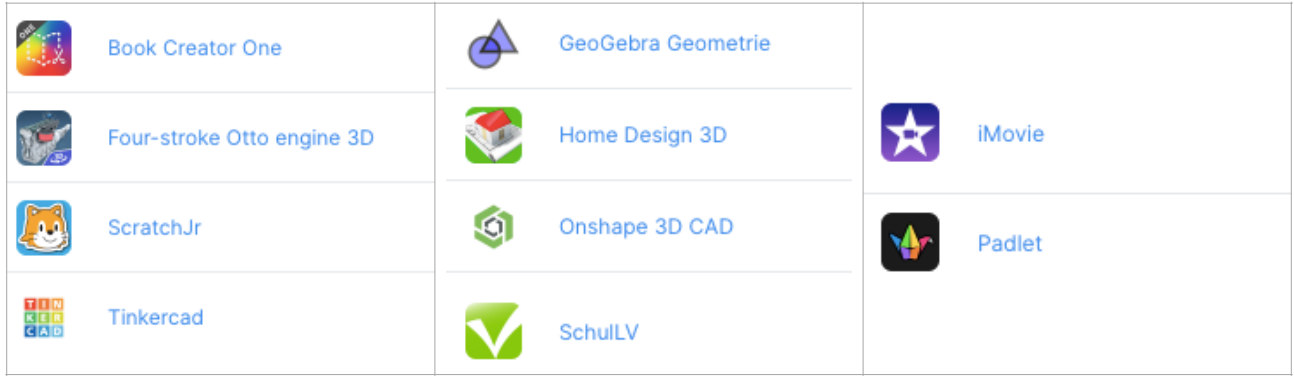

# 3. Übersicht verwalteter Apps auf dem Gerät

Eine Übersicht der auf einem Gerät installierten verwalteten Apps kann wie folgt aufgerufen werden:

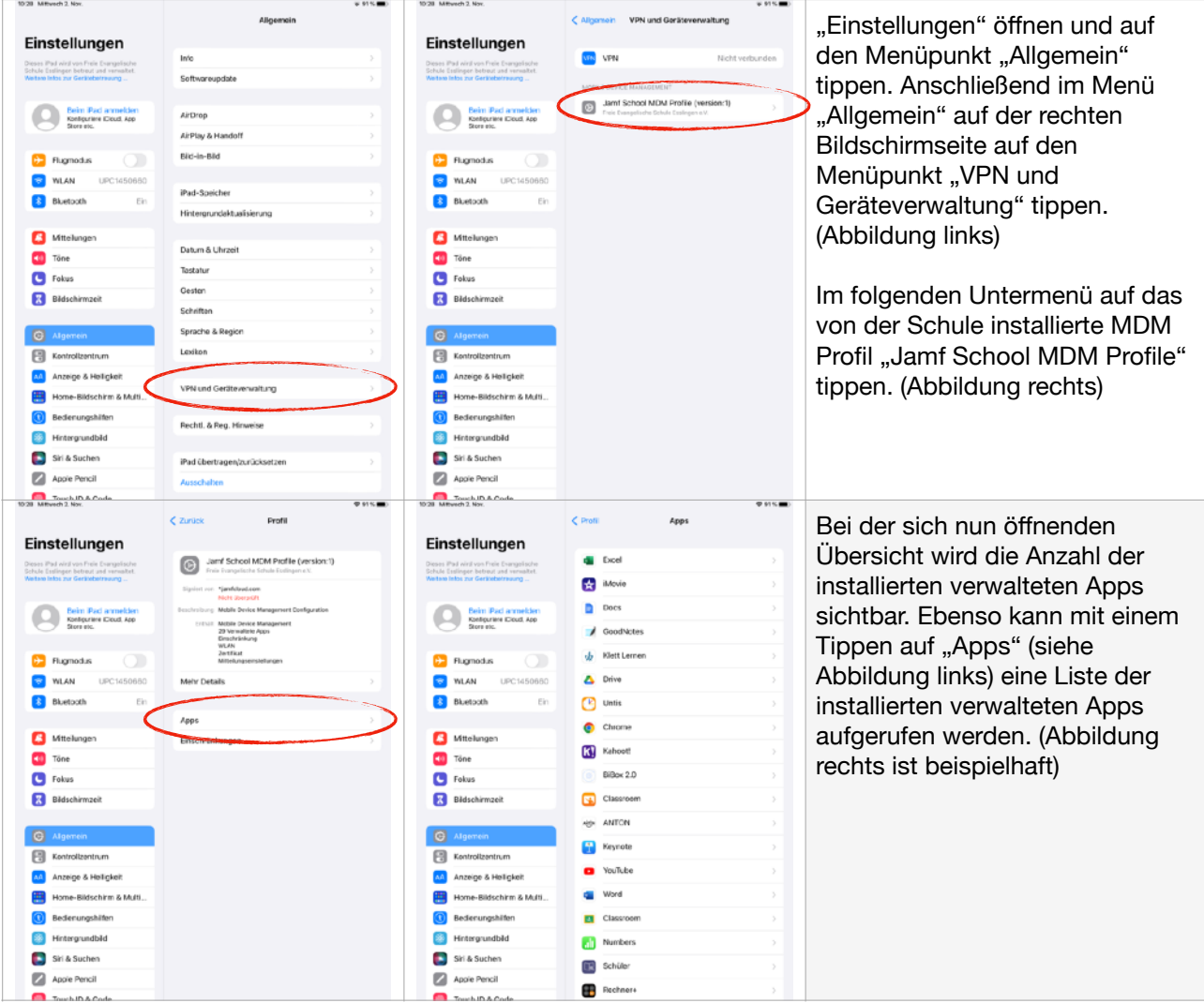

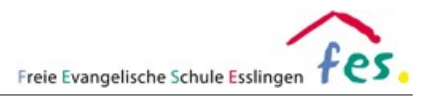

## 4. Updates

Verwaltete Apps erhalten notwendige Updates über das MDM-System der Schule. Aus praktischen Gründen werden die Updates nicht während der Kernunterrichtszeit (zwischen 8 Uhr und 13 Uhr) durchgeführt.

**Achtung:** Updates des Betriebssystems (iOS) werden aus technischen Gründen nicht von der Schule durchgeführt. Ist auf dem Gerät kein automatisches Update aktiviert, müssen diese manuell angestoßen werden.

#### 5. Apps entfernen

Die Konfiguration der Schule verhindert, dass die oben aufgeführten Apps endgültig gelöscht werden können.

Es ist zwar möglich, verwaltete Apps auf dem gängigen Weg zu entfernen, jedoch werden sie anschließend wieder automatisch installiert. Ein Datenverlust kann in diesem Fall nicht gänzlich ausgeschlossen werden.

#### 6. Datensicherung

Eine Datensicherung kann aus technischen und datenschutzrechtlichen Gründen nicht von der Schule gewährleistet werden.

Hinweis: Für die App "GoodNotes" können Backups manuell oder automatisiert erstellt werden. Für automatisierte Backups ist ein Cloud-Speicher notwendig. Über die Schule haben alle Schülerinnen und Schüler einen Zugang zu Google Drive. Die Anmeldung erfolgt über die von der Schule vergebene Emailadresse.

### 7. iCloud-Sync

Die Nutzung der Apple iCloud-Dienste ist während dem Unterricht nur stark eingeschränkt möglich. Gespeicherte Passwörter können abgerufen werden, ein Zugriff auf den Speicher der iCloud ist jedoch nicht möglich.

**Achtung:** Dateien, die mit den Apple Apps Keynote, iMovie, u.ä. erstellt wurden, müssen lokal auf dem iPad gespeichert werden. Andernfalls ist ein Zugriff auf die Dateien in der Schule nicht möglich.

#### 8. Datenschutz

Verwaltete Apps werden vor ihrem Einsatz hinsichtlich des Datenschutzes geprüft. Eine spätere Zustimmung zu den AGBs ist in der Regel nicht notwendig. Hinweise zum Datenschutz können über den App-Store oder die Internetseiten der Hersteller aufgerufen werden.

Einstellungen zum Datenschutz und App-Tracking können jederzeit in den Einstellungen eingesehen und geändert werden.